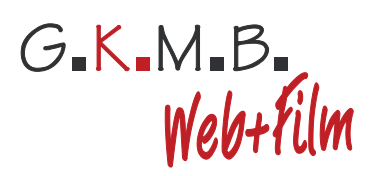

# **QR CODE QR CODE**

# **QR Code drucken**

**Leitfaden für die Verwendung**

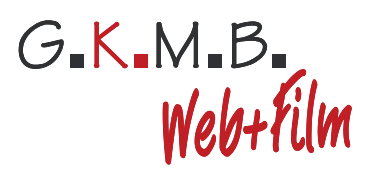

# **QR Code drucken**

# **1. QR Code ausreichend groß drucken**

#### **Druck auf Briefpapier, Visitenkarten, Flyern und vergleichbare Medien**

Ein QR Code sollte eine Kantenlänge von mindesten 1,5cm aufweisen um ihn mit eher einfachen Lesegeräten wie z.B. Handykameras noch fokussieren und lesen zu können. Ein QR Code mit Logo sollte mindestens eine Kantenlänge von 2,0cm aufweisen. Gehen Sie dennoch bei klein-gedruckten QR Codes immer auf Nummer sicher und testen Sie eine Vorlage, bevor Sie sie zum Druck freigeben.

#### **Druck auf Plakatwände und andere sehr großen Flächen**

Unsere Faustregel zur Bestimmung der QR Code-Druckgröße lautet: [QR-Code-Kantenlänge (in Meter)] = [Angenommene Distanz beim Scannen (in Meter)] / 10

### **2. Optische Abgrenzung durch ausreichenden Rand (sog. "Quiet Zone")**

Damit Reader/Scanner einen QR Code überhaupt entdecken können, muss der QR Code optisch von seiner Umgebung über eine so genannte "Quiet Zone" abgegrenzt werden. Dies geschieht über einen Rand, der idealerweise die gleiche Farbe wie der Hintergrund des QR Codes hat.

Die einzelnen (für gewöhnlich schwarzen und weißen) Elemente eine QR Codes heißen offiziell Module. Die Quiet Zone sollte mindestens so breit sein, wie ein einzelnes QR Code-Modul. Wenn der QR Code viele Daten enthält nutzt man besser eine im Verhältnis größere Quiet Zone von 2 oder 3 Modulen.

## **3. Hochauflösende QR Codes in Druckqualität oder Vektorgrafik (EPS, SVG) einsetzen**

Achten Sie darauf, dass Sie eine hohe Auflösung (300 dpi) beim Drucken von QR Codes verwendet, sofern die Grafikformate PNG, GIF oder JPEG zum Einsatz kommen.

Auf der sicheren Seite sind Sie, wenn sie die Vektorgrafikformate EPS oder SVG einsetzen, da diese anders als Rastergrafiken verlustfrei vergrößert oder verkleinert werden können. Mit unserem QR Code Generator können Sie kostenlos EPS/ SVG-Dateien herunterladen. Sie sollten Sie daher auch einsetzen, sofern Ihre Drucksoftware mit Vektorgrafiken umgehen kann. Weiterführende Informationen:

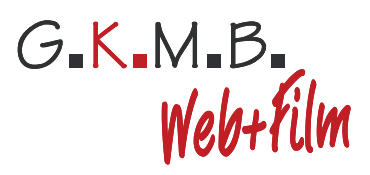

## **4. Farbige QR Codes**

Normalerweise ist ein QR Code schwarz und weiß. Doch dies ist keine Notwendigkeit, Sie können auch ohne Probleme farbige QR Codes einsetzen. In der praktischen Anwendung sind allerlei Farbkombinationen einsetzbar, sofern folgende Dinge beachtet werden:

- Ausreichend hoher Kontrast: Am wichtigsten ist, dass der Kontrast zwischen Vordergrund und Hintergrund ausreichend groß ist. Wenn Sie als Mensch Probleme haben, den Vordergrund vom Hintergrund zu unterscheiden, hat dieses Problem auch jeder QR Code-Reader.
- Kein Negativ: Das Entstehen eines QR Code-Negativs (also dunkler Hintergrund, helle Datenpixel/Module) sollte verhindert werden, da viele QR-Scanner diese nicht verarbeiten können.
- Vermeiden Sie hellgelbe Datenpixel: Viele weit verbreitete, von vielen Lesegeräten/Apps verwendete QR-Barcode-Reader-Libraries haben mit hellen Gelbtönen ein Problem, weswegen Sie Datenpixel/Module nicht hellgelb einfärben sollten. Hintergrund: Die besagten QR Code-Softwarelibraries arbeiten intern mit schwarz-weiß-Darstellungen, d.h. der eigentlich farbige QR Code wird vor der Auswertung durch die Software in ein schwarzweiß-Bild umgewandelt. Bei dieser Umwandlung geschehen oft Fehler, da Hellgelb oft als weiß interpretiert und daher keine Datenpixel mehr gefunden werden.

Tipp: Mit unserem QR Code Generator können Sie kostenlos farbige QR Codes online erstellen und die Technik direkt ausprobieren. Im Download-Dialog können Sie die Farben direkt einstellen.

# **5. QR Codes mit Logo/Bild**

Die Anforderungen an den Druck von QR Codes mit Logo/Bild unterscheiden sich grundsätzlich nicht von denen, eines normalen Standard-QR Codes. Dennoch sollte ein QR Code mit Firmenlogo etc. im Zweifelsfall größer gedruckt werden, da die Fehlerkorrektureigenschaften gegenüber normalen QR Codes schlechter sind.

Textquelle: http://goqr.me/de/drucken-print/